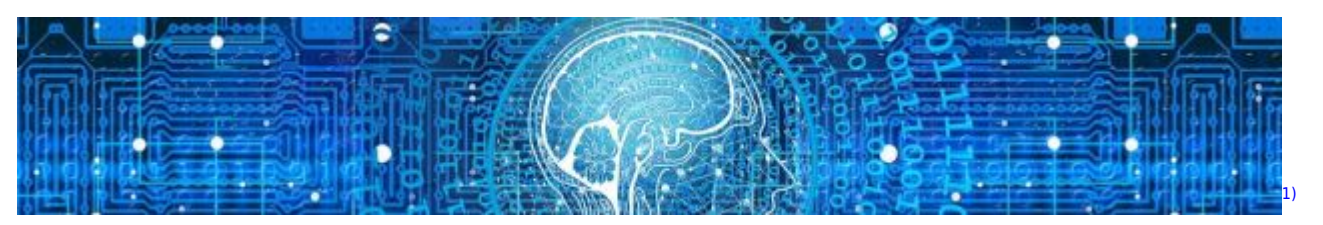

[Einführung in Maschinelles Lernen mithilfe von MemBrain \(Windows only\)](https://info-bw.de/faecher:informatik:oberstufe:machine_learning:einfuehrung_mit_membrain:start)

## **Neuronale Netze mit Tensorflow**

[1\)](#page--1-0)

Photo by [Gerd Altmann](https://pixabay.com/illustrations/artificial-intelligence-network-3706562/) on [Pixabay](https://pixabay.com)

From: <https://info-bw.de/> -

Permanent link: **[https://info-bw.de/faecher:informatik:oberstufe:machine\\_learning:start?rev=1677849937](https://info-bw.de/faecher:informatik:oberstufe:machine_learning:start?rev=1677849937)**

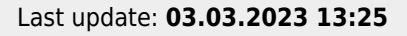

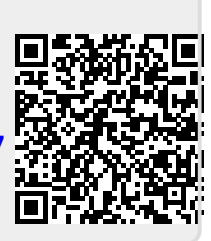